## **مقدمة عامة**

**لغات البرمجة** تنقسم لغات البر مجة بصفة رئيسية إلى مستويين هما: 1 - لغات المستوى المنخفض languages level-Low. 2 - لغات المستوى العالً languages Level-High. حيث نجد أن لغات المستوى العالى أسهل في تعلمها وفهمها وذلك لأنها تستخدم كلمات إنجليزية معينة ورموز رياضية مألوفة. 1 - لغات المستوى المنخفض:Low-level languages : وتنقسم لغات هذا المستوى إلى قسمين آخرين هما: أ - لغة اآللة Language Machine. ب لغة التجميع Assembly Language. **أ - لغة اآللة:** وهي اللغة الوحيدة التي يفهمها الحاسب مباشرة دون وسيط، وتعليمات هذه اللغة هي مجموعة من الأرقام الثنائية وكانت في بداية ظهور الحاسب، وكانت اللغة صعبة وخاصة أن لكل حاسب لغة آلة خاصة به، أي أنه لا يمكن نقل البرنامج من حاسب لآخر. ولكّن البرنامج المكتوب بلغة الآلة يتميز بأنه لا يحتاج إلى ترجمة. **ب -لغة التجمٌع أو اللغة الرمزٌة Assembly:** وهي مرحلّة متقدمة عن لغة الآلة وأسهل نسببياً مما ساعد على إنتشار الحاسب. وفيّ هذه اللغة تم استبدال الأرقام الثنائية برموز عبارة عن حرفين أو ثلاث حروف أسهل في تذكرها وكتابتها. وتعتبر هذه اللغة مرحلة وسط بين لغة الآلة واللغات ذات المستوى العالمي. وتحتاج لغة التجميع إلى مترجم (مجمع) Assembler لترجمتها إلى لغة الآلة التي يفهمها الحاسب. ومن عيوبها أيضاً إرتباطها بالآلة لكل ألة لها لغة تجميع خاصة بها. (source Program)المصدر برنامج) Object Program)الهدف 2 - لغات المستوى العاليي: High\_Level languages : بظهور اللغات ذات المستوى العالى أصبحت عملية التخاطب والتعامل مع الحاسب أسهل نسبياً وذلك لأن لغة التعامل مع الحاسب أصبحت قريبة من لغة البشر **بعض ممٌزات هذه اللغات:** - عدم الار تباط بآلة معينة. -سهولة تعلمها وكتابة البرامج بها. -سهولة اكتشاف الأخطاء وتصحيحها. -توفير الوقت والجهد. ومن الطبيعي لبرنامج مكتوب بلغة عالية المستوى أن بترجم إلى برنامج بلغة الآلة، ويطلق على البرنامج المكتوب باللُّغة عالية المستوى برنامج المصدر أو كود المصدر والَّبرنامج المترجم يطلق عليه في هذه الحالة المترجم (Compiler). **المجمــــع برنامج بلغة** التجميع **برنامج بلغة اآللة**

1

وهنالك نوع آخر من برامج الترجمة ٌطلق علٌه اسم المفسر Interpreter.

والمترجم أسرع من المفسر بكثير وذلك لأن المترجم يترجم برنامج المصدر مرة واحدة ثم يقوم بتخزين برنامج الهدف المكتوب بكود اآللة كملف(file code Object (وذلك الستخدامه عند الحاجة دون أن يتر جم المصدر مر ۃ أخر ي

أما في حالة المفسر ٍ فإنه يتم ترجمة كود المصدر خطوة خطوة أثناء تنفيذ البرنامج.

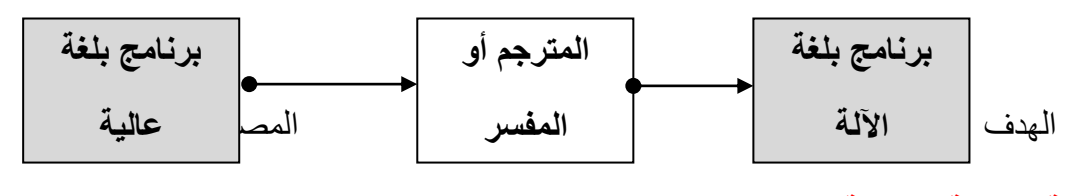

## **مقدمة عن لغة البرمجة ++C**

هً لغة برمجة عالٌة المستوى متعددة االستخدام, وتعتبر لغة برمجة كائنٌة Oriented Object Programming. يعتبر ها الكثيرون اللغة الأفضل لتصميم التطبيقات ذات الواجهة الكبيرة وللتعامل مع الّبنية الصلبة للحاسب، وذلك لسرعتها في التنفيذ والتي لا تختلف كثيرًا عن لغة C، وفي المقابل توفر تعامل أكثر تعقيدًا مع البيانات. لغة ++C من لغات البرمجة العالية المستوى وفي نفس الوقت قريبة من لغة التجميع (بالإنجلّيزيةAssembly :) ذات المستوى المنخفض، كما أنها تعد لّغة برمجة إجرائية (يمكن كتابة برنامج يحتوي على إجراءات وتوابع فقط) كما تعد لغة غرضية التوجه (البرنامج المكتوب عبار ة عن أصناف وتستخدم الخواص المتاحة من كبسلة وتعددية الأشكال والوراثة والتركيب).

#### الجديد في سب++

الإضافة الأهم التي أتت بها لغة ++C عن لغة C هي البر مجة عن طر بق الكائنات. حيث تعتمد لغة C على البرمجة الإجرائية والتي كانت كافية في وقتها. إلا أن ظهور أنظمة التشغيل ذات الواجهة الرسومية نقل العديد من المبر مجين إلى البر مجة بالكائنات. بالرغم من ذلك فإن لغة C ما ز الت تُستخدم في بر مجة الويندوز واليونكس. أبرز هذه الإضافات هي:

## **Classes and Objects. والكائنات الصفوف -1**

**-2 التحمٌل الزائد للعملٌات**: وٌعتبرها الكثٌر أهم إضافة فً ++C, ألنها جعلت من ++C لغة قابلة للتوسع. هناك أكثر من ٣٠ عملية يمكن التحميل الزائد عليها.

### **-3 القوالب.Templates**

# **-4 التعددٌة الشكلٌةpolymorphism**

**0- الوراثة:** وهي إمكانية تطوير صنف جديد يرث جميع خصائص صنف آخر<sub>.</sub> في هذه الحالة يسمى الصنف بالصنف المشتق.

**-6 أستخدام الرمز //** لتضمٌن المالحظات بطول سطر واحد والتً ٌتم تجاهلها من ِقبل المترجم عند القٌام بعملية التر جمة.

#### مميز ات لغة ++C

- **باإلضافة إلى المزاٌا الموجودة فً لغة C العدٌد تدعم لغة ++Cالعدٌدة من المزاٌا الجدٌدة ,نذكر منها اآلتً -: .1 تدعم لغة ++C البرمجة الغرضٌة التوجه )P00 )Programming Oriented Object وهً تمكن المبرمج من كتابة برامج تدعم النهج الجدٌد فً البرمجة وهو البرمجة الموجهة نحو األشٌاء )OOP )والتً فٌها**  يتم تحليل وتصميم النظام بعد تحديد مكوناته، و لكل مكون يتم تحديد خصائصه، والع*م*ليات المعرفة عليه<sub>.</sub>
	- **.2 شكل جدٌد لجمل التعلٌق -: statements command**
	- **حٌث تم إضافة نوع آخر لجمل التعلٌق وهً // وٌستخدم إلضافة تعلٌق لسطر واحد.**
		- **.3 اإلعالن الحر للمتغٌرات declaration variable free.**

**أصبح الممكن فً ++c اإلعالن عن المتغٌرات قً أي موضع من البرنامج مما ٌتٌح ربط المتغٌر بالوظٌفة التً من اجلها تم اإلعالن عنه, مما ٌزٌد من سهولة متابعة وفهم البرنامج .**

- .4 اإلعالن عن الثوابت constant-:
- **فً ++c ٌتم استخدام الكلمة المحجوزة const لإلعالن عن الثوابت كآلتً -:**

2

Data type const constant name = value Const data type constant\_ name = value **ومن مزاٌا هذه الطرٌقة تساعد المترجم على فحص األنواع checking type وحجز ذاكرة تتناسب ونوع الثابت. .5 المراجع:References وهو عبارة عن اسم آخر لمتغٌر موجود وأكثر ما تستخدم المراجع فً ++Cفً االستدعاء بالعنوان بالدوال بدال من استخدام المؤشرات فً C . .6 التمدد السطري expansion Inline وهً مٌزه تتعلق بالدوال ذات الحجم البسٌط, حٌث ٌتم إدخال سطور الدالة ضمن البرنامج الرئٌسً أثناء زمن الترجمة حتى ٌتسنى تنفٌذ البرنامج بشكل أسرع . سبب صعوبتها** ربما تعود أسباب صعوبة لغتي C و++C لأسباب تاريخية أكثر منها واقعية وهو ما يردده المبرمجين المعتادين على استخدام ++C وهذا يعود بنا إلى أصل لغة C وهي لغة CPLوالتي اشتهرت بشدة تعقيدها مما تسبب في ابتعاد المبر مجين عنها فتم تطوير ها وتبسيطها إلى لغة BCPL ولم تلقى الكثير من النجاح ولكنها تطورت إلى لغة البى B وعندما أرادو تطوٌرها سموها C(وهذا هو أصل تسمٌة C), وبالطبع ورثت ++Cخصائص لغة C. إال أنه ال ٌمكن إنكار أن مفاهٌم مثل المإشراتpointers , والإشارات هي مفاهيم مربكة للمبر مج المبتدئ، بالإضافة إلى مفاهيم التوارث Inheritance وتعدد الشكل polymorphism والقوالب Templates التي تربك حتى المبرمجين المحترفين. **أساسٌات لغة ++C:** ربما أفضل طريقة لتعلم لغة برمجة هي كتابة برنامج لذلك لدينا البرنامج التالي:

Hello World!

```
1
2
3
4
5
6
7
8
9
10
    // my first program in C++
    #include <iostream>
   using namespace std;
    int main ()
    {
       cout << "Hello World!";
       return 0;
    }
```
# عودة لشكل البرنامج بلغة++C

لاحظ البرنامج كالتال*ي*:

```
1 #include <iostream.h>
2 // This program print " Welcome to C++" on the screen
3 using namespace std;
4 int main()
5<sub>1</sub>6 cout \lt\lt "Welcome to C++\n";
7 return 0;
8<sup>1</sup>
```
المخرج من البرنامج بعد التنفيذ:

Welcome to C++

شرح أسطر البرنامج السطر الأول

#include <iostream>

كلمة include عبارة عن توجيه للمترجم بأن يضم محتويات ملف الرأس iostream إلى الملف الحالي بحيث يصبح جزاءاً منه. ويوجد ملف الرأسiostream (وهو اختصار input/output stream في مكتبة ++C القياسية)، ويحتوى على التعاريف و الإعلانات الضرورية والمفيدة لعمليات الإدخال و الإخراج القياسية. حيث تتعامل هذه المكتبة مع عمليات الإدخال و الإخراج على أنها تيارات من الحروف.

يجب إضافة ملف الرأس iostream في أي برنامج يستخدم أدوات الإدخال أو الإخراج القياسية مثل cin و .cout ، والرمز # الذي يسبق include يستخدم للدلالة على أن السطر الحالي هو توجيها للمترجم. أما قوسا الزاوية ح > اللذان يحيطان بالملف iostream فيدلان على وجود ملف الرأس هذا في مكتبة ++C القاسية ثم يقوم المعالج المبدئي بتنفيذ مثل هذه التوجيهات والتي تبدأ بــ#

السطر الثاني

// This program print " Welcome to C++" on the screen

يعتبر هذا تعليقاً (comment) خاص بالمبرمج، وهو عبارة عن نص يضاف في الملف المصدر من أجل وصف أو شرح عمل البرنامج وتوثيقه ، وهذا التعليق ليس اجباريا في البرنامج ولكن ينصح بإضافتها إلى نصوص البرامج. ويمكن كتابتها في لغة ++C بطريقتين :

الطريقة الاولى : تعليق أحادي السطر : ويبدأ بكتابة الخطين المائلين ]] في السطر وينتهي بنهاية نفس السطر . وسيعتبر المترجِم أن أيِّ شي يبدأ من الخطين المائلين إلى نـهايـة السطر تعليقاً.

الطريقة الثانية : تعليق متعدد السطور : وهو النمط القديم المستخدم في لغة .C ويبدأ بـ \*/ (خط مائل تليه نجمة) وينتهي بـ /\*(نجمة يليها الخط المائل)، مثل/\* Welcome to my first program in C++ \*/. : ويمكن استخدامها عند كتابة التعليقات الطويلة ولكن لا يسمح بتداخلها مع بعضها البعض، وسيتجاهلها المترجم كذلك

السطر الثالث

using namespace std;

تخبر المترجم بأن يستخدم فضاء الأسماء المعرف باسم std اختصارا لكلمة .standard وفضاء الأسماء (namespace)ميزة جديدة أضيفت إلى ++C بغرض حل مشكلة تضارب الأسماء التعريفية خاصة عند استخدام

 $\overline{4}$ 

#### **المكتبات المختلفة**

#### **السطر الرابع :**

**int main()** 

**كل برنامج من برامج الـ ++C ٌحتوي على إجراء واحد أو أكثر, ولكل منها أسم واحد فقط من هذه اإلجراءات ٌجب أن**  يحمل الاسم ()main ، وهو الإجراء الرئيسي الذي يبدأ منه تنفيذ البرنامج و غالبا ما ينهي منه. أما القوسين المجودة بعد كلمة main فهما ضرورية، على الرغم من عدم وجود ش*ي* بينهما، للدلالة على أنه إجراء. **وتستخدم هذه األقواس التً تلً أسماء اإلجراءات من أجل تمرٌر المتغٌرات الوسٌطة .**

**أما القوسان الكبٌران } { فً السطرٌن 5 و 8 ضرورٌان لتحدٌد بداٌة ونهاٌة األوامر فً اإلجراء. أي من أجل تحدٌد محتوى اإلجراء.()main**

**السطر الخامس :**

**cout << " Welcome to C++ \n";** 

**هذه عبارة cout التً تقوم بعرض الرسالة "++C to Welcome "على الشاشة. ولغة ++C تنجز عملٌات اإلدخال واإلخراج على شكل تٌارات من الحروف .(characters of streams(**

**تسمى الرسالة "n \++C to Welcome "والمحصورة بٌن عالمتً االقتباس المزدوجة بسلسلة حروف. وعند**  التنفيذ، تطبع السلسلة بالصورة الت*ي* تبدو فيها للعيان وهي محصورة بين علامتي الاقتباس، باستثناء الحرفين الأخيرين **\nٌستخدم الخط المائل )\( كرمز للهروب, وعندما ٌظهر فً سلسلة حروف, فإن الحرف الذي ٌلٌه ٌنضم معه لٌشكل تتابع من الحروف تستخدم لترمٌز حروف خاصة. فالتتابع \n ٌرمز لسطر جدٌد. وتؤدي إلى تحرك مؤشر الشاشة إلى بداٌة السطر التال.ً**

**السطر السادس :**

**return 0;** 

**العبارة return تودي إلى إنهاء اإلجراء وإعادة القٌمة صفر إلى اإلجراء المستدعً )نظام التشغٌل(. ومن المتفق علٌة أن ٌعٌد البرنامج القٌمة صفر عندما ٌتم تنفٌذه بالصورة الطبٌعٌة دون حدوث أي مشاكل أو أخطاء. أما إذا حدث خطأ فإن**  البرنامج يعيد قيمة أخرى غير الصفر يستدل بها ف*ي* تحديد نوع الخطأ<sub>.</sub>

**الخالصة:**

**-1 األسطر التً تبدأ بالعالمة # تعتبر توجٌهات للمعالج المبدئً directives preprocessor مثل األمر** .iostreamخونظراً لأهمية ملف الرأس iostream في عمليات الإدخال والإخراج وكذلك كون **الفضاء std هو فضاء مكتبة ++C فإن كل برنامج سٌحتوي على السطرٌن:**

**#include <iostream> using namespace std;** 

> **-2 ٌحتوي كل برنامج ++C على إجراء رئٌسً ٌسمى main ()والذي منه ٌبدأ تنفٌذ البرنامج, و تعلٌمات أي إجراء ٌجب أن تحصر بٌن األقواس الكبٌرة.{ }**

**-3 فً الوضع االفتراض,ً ٌمثل الكائن cout الشاشة, وعند إدراج أي شً فٌه )سلسلة من الحروف( ٌتم عرضه على الشاشة. وٌوجد تعرٌفه فً مكتبة النظامiostream , وٌمكن ألي إجراء آخر استخدامه.**

**-4 وضع التعلٌقات مهم لقّراء نص البرنامج, أما المترجم فٌتجاهلها تماما.**

## **-5 تنتهً كل تعلٌمة بفاصلة منقوطة );(وتعّبر عن نهاٌة التعلٌمة.**

#### **المراحل التً ٌمر بها البرنامج بلغة ++C قبل تنفٌذه:**

#### **.1مرحلة كتابة البرنامج. Edit**

كتابة البرنامج ،وفيها تتم كتابة البرنامج بواسطة محرر النصوص الخاص بالمترجم والذي سيقوم بالتدقيقات والبحث عن الأخطاء اللغوية ، أما الأخطاء المنطقية فهي تتم من خلال تجريب البرنامج والبحث عن المخرجات والتمعن فيما إذا كانت تماثل المخرجات العقلبة أم لا.

#### **.2مرحلة ما قبل الترجمة او المعالجةPreprocess**

عندها يتم التعامل مع مجموعة من التوجيهات والإجراءات الواجب تنفيذها على نص البرنامج قبل عملية الترجمة ، اي ( معالجة البر نامج قبل عملية الترجمة ) وتشبه هذه العملية المعالجة الأولية لمحرر النصوص وتعمل هذه العملية على الإضافات اللازمة والتعديلات اللاز مة على البر نامج المصدر ي.

#### **.3مرحلة الترجمةCompile**

أي تحويل البرنامج المكتوب بلغة ال++C إلى لغة الآلة . أي تحويل الكود من لغة ++C إلى لغة الآلة ، ولكن هذا الكود غير قابل للتنفيذ حتى الآن.

#### **.4مرحلة الربطLink**

وهي ربط النصوص مع بعضها بالطرق المنطقية ، أي : أن برامج ++C تحتوي على استدعاء دوال تم تعريفها في أماكن مختلفة مثل : المكتبات المعيارية ، او المكتبات الخاصة بمجموعة من المبر مجين لتسهيل العمل عليهم مستقبلا ً .

يحتوي الملف المراد ترجمته على نقص في عملية الترجمة فيقوم الرابط بعملية الربط بين النقص الحاصل في الملف المراد ترجمته وأماكن تواجد النصوص الناقصة ، وهذا يعني الربط بين استدعاء الدالة ومكان تعريفها.

ينشأ لنا بعد ذلك ملف تنفيذي يمثل الصورة الأساسية للبرنامج ، بعدها تأتي عملية التحميل.

#### **.5مرحلة التحمٌلLoad**

ونقصد بهذا المفهوم تحميل البرنامج إلى الذاكرة لتنفيذه ويقوم بهذه العملية المحمل الذي ينقل الملف التنفيذي إلى الذاكرة. **.6مرحلة التنفٌذExecute**

وبعدها يبدأ الحاسب بتنفيذ البرنامج بشكل متسلسل حسب التعليمات ، أي تعليمة تلو الأخرى حسب إشراف وحدة المعالجةCPU

### **أنواع البٌانات فً ++C-:**

هناك أنواع أساسيه وأنواع مشتقة من الأنواع الأساسية ويمكن تلخيصها في الجدول التالي :-

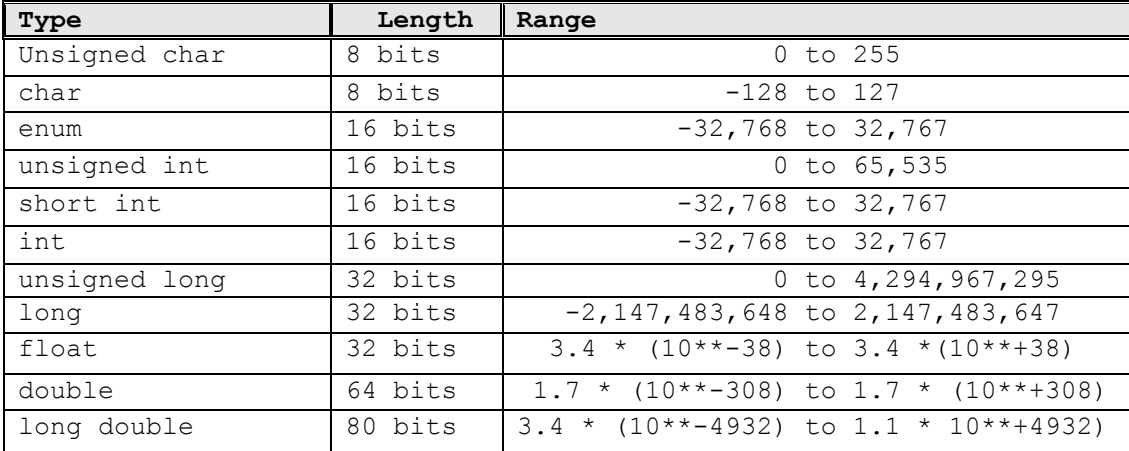

#### **ملحوظظى-:**

- **.1** األنواع المشتقة: **هً كلمتً long, short وهً تستخدم مع أي من األنواع األساسٌة مثل -: long int =4bytes short int =2bytes**
- .2 إذا كتبنا shortأوlong فقط بدون إلحاقها بؤي من األنواع األساسٌة فإن المترجم ٌؤخذها كما ٌل-:ً = short short int
	- ٣ جميع الأحر ف تكتب بالأحر ف الصغير ة (small letters).
		- .4 ٌمكننا فً ++c إضافة أنواع جدٌدة من البٌانات مثل-:

enum colors {red , blue , green}

6

#### enum cars {Toyota, BMW, Mitsubishi}

المعر فات:-هي عبارة عن أسماء تستخدم في البرنامج لغرض معين أو وظيفة معينة. وتمثل المتغيرات بكافة أنواعها والثوابت و أسماء الدو ال شر و ط تسمية المعر فات -

.<br>١- بيدأ بحر ف، وتليه أي مجمو عة من الحر وف أو الأر قام. ٢\_ لا يحوى فراغات، ولكن يمكن أن يحوى( \_\_Under Line Character, ٣. لا يحوى رموز رياضية {%, +, - , /, \*}، ولا الأحرف الخاصة { /,\,space ; ,?,", :, ', !} . ٤ . لا يكن احدى الكلمات المحجوزة في ++C. 0\_ أن يعكس الوظيفة التي يؤديها\_ ٦\_ تفرق لغة ++C بين الحروف الكبير ة والصغير ة \_

## المتغير ات:-Variables

المتغير هو عبارة عن مساحة من الذاكرة محجوزة باسم معين، وتستخدم لحفظ واسترجاع البيانات أثناء تنفيذ البرنامج

ملَّحم ظَة :- تخضع تسمية المتغيرات لنفس شروط المعرفات.٠

الاعلان عن المتغير ات:-

قبل استخدام أي متغير في ++C، يجب أولاً الإعلان عنه وذلك بتحديد نوعه واسمه. الصبغة العامة للاعلان عن المتغبر ات:-

Data type Variable name;

أمثلة لبعض الاعلانات للمتغبر ات:-

int a: float incom; double x,y,z; double weight; char ch:

إعطاء المتغير فيمة ابتدائية:-initial value

في بعض الأحيان نحتاج قيمة استهلالية للمتغير، ويتم إعطاء هذه القيمة للمتغير عند الإعلان عنه، مثلاً:

int sum =  $0$ : float salary=  $0.0$ ; char  $ch='$ 

#### الثو ایت: - Constant

هي عبارة عن منغيرات نحمل قيم ثابتة طيلة زمن تنفيذ البرنامج، ويجب أن تأخذ الثوابت قيمها عند الإعلان عنها مباشرة، ولا يمكن تغيير فيمتها بعد ذلك. وتتبع الثوابت نفس شروط تسمية المتغير آت. ويتم الإعلان عن الثوابت باستخدام الكلمة const، قبل كتابة النوع أو بعده.<br>الصبغة العامة للإعلان عن الثوابت :

Data type const constant name = value Const data type constant name = value

float const  $pi = 3.14$ ; int const max =50;

const float pi = 3.14; const int max =50;

أمثلة:

أو بمكن كتابتها كالآتي:-

**أواهر اإلخدال واإلاراج للبيلنلث:**

**جولت اإلخدال األسلسيت** )أمر قراءة البياناث( **<<cin**.

## **إلخدال قيوت للوخغير ;name variable>>cin**

**هثلا:**

## **cin>>a;**

ملاحظة: يمكن أن تحوى جملة الإدخال أكثر من متغير على أن تفصل بينها إشارة >> مثال:

cin>>a>>b>>c

حِملة الإخراج الأساسية :أمر الطباعة ( إخراج البيانات على الشاشة ) ـ>>cout  $\text{cout}\text{<}\text{-}\text{list}$ إخراج سلسلة على الشاشة

حبِث list بِمثل أسماء متغير ات أو أسماء ثو ابت

أو تعبير منطقي أو حسابي يراد إخراج نتيجة معالجته مباشرة على شاشة الحاسوب

أو تعليق على أن يوضع ضمن إشارتي اقتباس أو أحد رموز النتسيق التي سنتعرف عليها لاحقاً

أمثلة·

### **cout<<x;**

**cout<<x+y<<5\*z;**

**cout<<x<<y<<"the results="<<z; أحرف الهروب المتتالٌة -:Characters Sequence Escape هً عبارة عن أحرف تستخدم فً عبارة cout و ٌكون ناتجها عبارة عن حركة فً موضوع المؤشر و ال ٌتم طباعتها. فمثال,ً إذا أردنا طباعة سطر جدٌد, فإننا نستخدم أحد أحرف الهروب وهو 'n'\, كاآلت-:ً**

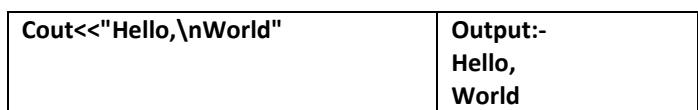

**الجدول التالً ٌوضح كل أحرف الهروب فً ++C, ووظٌفة كل منها:**

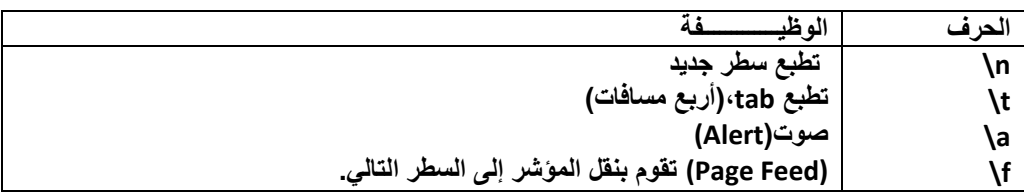

8

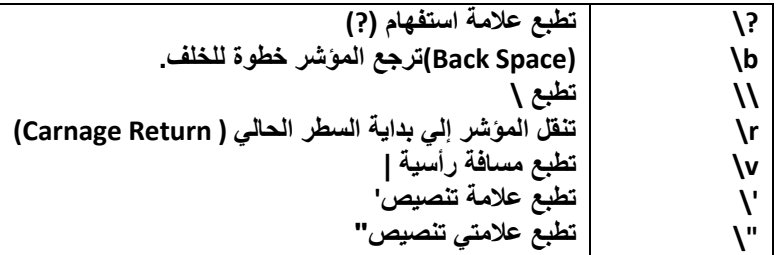

# **العملٌات الحسابٌة:( % /, ,\* -, +, ) operators Arithmetic أولاً:العواملً)المؤثرات(ًالرياضيةًOperators Arithmetic :**

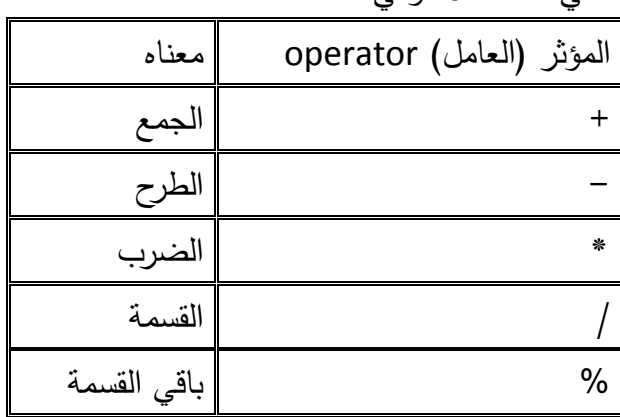

ىناك خمس مؤثرات حسابية في لغة ++c وىي :

#### **مالحظات:**

عند تنفيذ أي تعابير رياضية يستخدم فييا المؤثرات الحسابية السابقة يجب أن تنفذ بالترتيب التالي: 1 -األقواس.) (  $\gamma$  +  $\frac{1}{2}$ -2 الضرب والقسمة وباقي القسمة من اليسار إلى اليمين.(,/,%\*) -3 الجمع والطرح من اليسار إلى اليمين.(+,-) كما يجب أن يؤخذ في عين الاعتبار في حالة استخدام مؤثر القسمة ان الناتج سيكون عدد صحيح في حالة أن المتغير المستخدم لتخزين ناتج القسمة تم تعريفه على أنه عدد صحيح. **مثال:** أكتب برنامج بمغة ++C يطمب من المستخدم إدخال عددين ثم يطبع ناتج جمع العددين. #include <iostream.h> #include <conio.h> int main()

 int x,y,sum; cout<<"enter number1";

cin>>x;

cout<<"enter number2";

cin>>y;

 $\mathbf{I}$ 

sum=x+y;

9

}

## **ملحوظظ** :

نلاحظ أننا عند نهاية الدالة الرئيسية (()main)، قَمنا بكتابة الأمر()getch، وهي عبارة عن دالة معرفة مسبقاً في المكتبة (conio.h)، وهذه الدالة تطلب من المترجم قراءة حرف من لوحة المفاتيح، وقد تم استخدامها هنا ليس لغرض قراءة الحرف، وإنما لتثبيت الشاشة حتى نتمكن من رؤية الناتج على الشاشة.

# **مواصمةًألنواعًالمؤثراتًفيًلغة++ًC** أو<mark>لاً: العوامل (المؤثرات) الرياضية Arithmetic Operators (</mark>تمت مناقشته في المحاضرة السابقة) **ثانيااً:مؤثراتًالمقارنةًOperators Relational :**

توجد ست مؤثرات مقارنة يستطيع المبرمج استخداميا لمقارنة قيمتين وينتج عن عمميات المقارنة قيمتين فقط وىما:

False أي قيمة خاطئة

True أي قيمة صحيحة

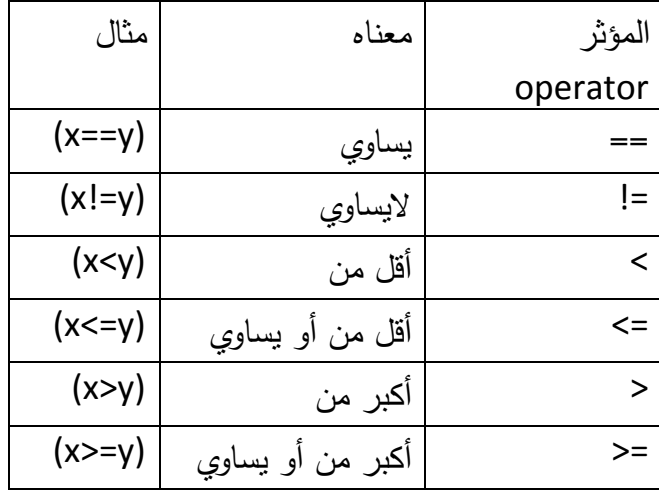

ويوضح الجدول التالي مؤثرات المقارنة في لغة ++C:

# **ثالثااً:المؤثراتًالمنطقيةًOperators logical :**

ىناك عدد من المؤثرات المنطقية التي تنتج عنيا قيمتين إما قيمة صحيحة true أو قيمة خاطئة false وىذه المؤثرات ىي:

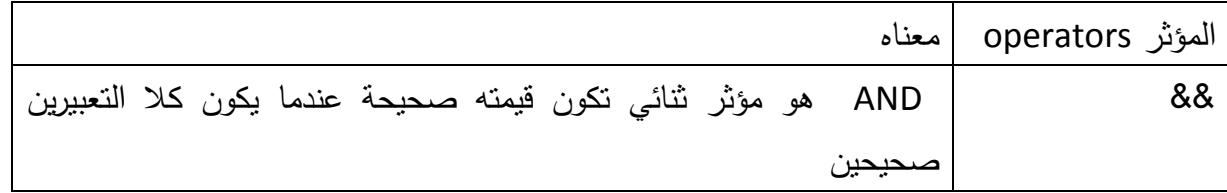

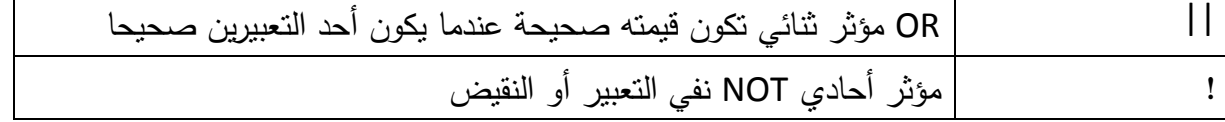

**اربعااً:مؤثراتًالزيادةًوالنقصانًOperators Decrement Increment:**

تتميز لغة ++C بمؤثر الزيادة ++ ومؤثر النقصان – حيث يمكن استخداميا مع المتغيرات فقط وتستخدم بالشكل التالي : op variableName; وتكافئ VariableName op; حيث op مؤثر الزيادة أو النقصان VariableName اسم المتغير الذي تم اإلعالن عنو مسبقا. يمكن وضع مؤثر الزيادة ++أو النقصان −− في بداية المتغير أو في نهايته ولكن يجب الأخذ في االعتبار أن ىناك فرق بين الموضعين المثال التالي يوضح الفرق. **مثال**:**1**  $int i=2, j=2;$  $int k=++i$ :  $k = j++)$ ; في الجممة األولى مؤثر الزيادة ظير في بداية المتغير i وىنا سيضاف العدد 1 عمى قيمة i أوال ثم بعد ذلك تخزن النتيجة النيائية في المتغير k اي ستكون قيمة المتغير k تساوي 3 أما في الجممة الثالثة مؤثر الزيادة ظير في نياية المتغير فأوال سيعين قيمة المتغير k وىي تساوي قيمة المتغير j اي أن k يساوي 2 ثم بعد ذلك يزيد قيمة المتغير j بالعدد 1 حيث تصبح قيمة المتغير j تساوي 3 **خامسااً:المؤثراتًالمركبةًOperators Compound:** يمكن استخدام المؤثرات الحسابية (%,\*,/,-,+)مع مؤثر التخصيص (=) تحت اسم يعرف بالمثرات المركبة وىي تعتبر طريقة مختصرة لجممة التخصيص أو التعيين. VariableName op = Expretion; :العام الشكل حيث op تمثل احدى المؤثرات الحسابية . **مثال:** x+=9; تكافئ x=x+9; وكلا الجملتين ( التعبيرين) معناهما أضف العدد 9 للمتغير القديم x ثم خصص هذه القيمة للمتغير الجديد x الموجود في الطرف األيسر.

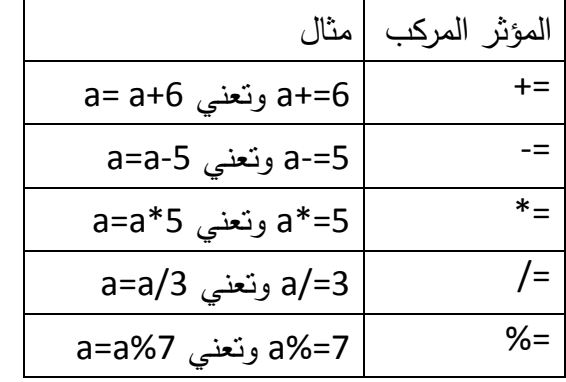

# **األخطاءًالشائعةًفيًلغة++ًC**

من المعروف في عالم البرمجة أن المبرمج يدخل في أخطاء غير متعمدة في البرنامج الذي يعده وبالفحص الدقيق للأسباب العامة للأخطاء يستطيع المبرمج ان يتلافى عدد كبيرا منها، وهذه العملية تسمى Debugging أي البحث عن الأخطاء وإصلاحها وفي هذه الفقرة نقدم بعض الإرشادات المهمة التي يمكن من خلالها اكتشاف هذه الأخطاء وإصلاحها والتغلب عليها وهذه الأخطاء بطبعها الحاسب في نهاية البرنامج كقائمة أخطاء، هذا و يمكن أن تصنف الأخطاء التي تقع عموماً إلى الأنواع التالية:–

**1 -أخطاءًناتجةًعنًترجمةًالبرنامجًإلىًلغةًاآللةErrors Compilation-:**

- مخالفة قواعد التنقيط من فواصل وأقواس ونقاط.
	- √ الأخطاء في كتابة وإملاء الكلمات.
	- استخدام رموز أو أحرف غير مقبولة.
- -2 **أخطاءًتنفيذيةً)أثناءًتشغيلًالبرنامجً(ًErrors Execution-:**
- إذا كان ىنالك خطأ في تعريف أحد المتغيرات الحسابية أو المنطقية أو الرمزية.
	- $\sim 10^8$  إذا كانت نتيجة الحساب فوق طاقة الحاسب مثلاً  $\sim$

# **-3 أخطاءًمنطقيةًErrors Logical-:**

 وجود عممية تكرار خاطئة في البرنامج. وجود خطوات التخاذ قرارات خاطئة في البرنامج.

**مثال:** أكتب برنامج يطمب من المستخدم إدخال ثالثة أعداد ثم يطبع مجموع وطرح وضرب وقسمة ومتوسط األعداد.

**مثال:** اكتب برنامج يقوم بحساب مساحة و محيط الدائرة من المعادلتين

A=  $JI$  R<sup>2</sup>  $H=2$   $J I$  R

**تمارٌن**

**استخدام أحرف الهروب:** -1 **أكتب برنامج ٌقوم بطباعة حاصل جمع و طرح و ضرب وقسمة عددٌن صحٌحٌن وأن تظهر النتٌجة بالشكل التالً ؟**

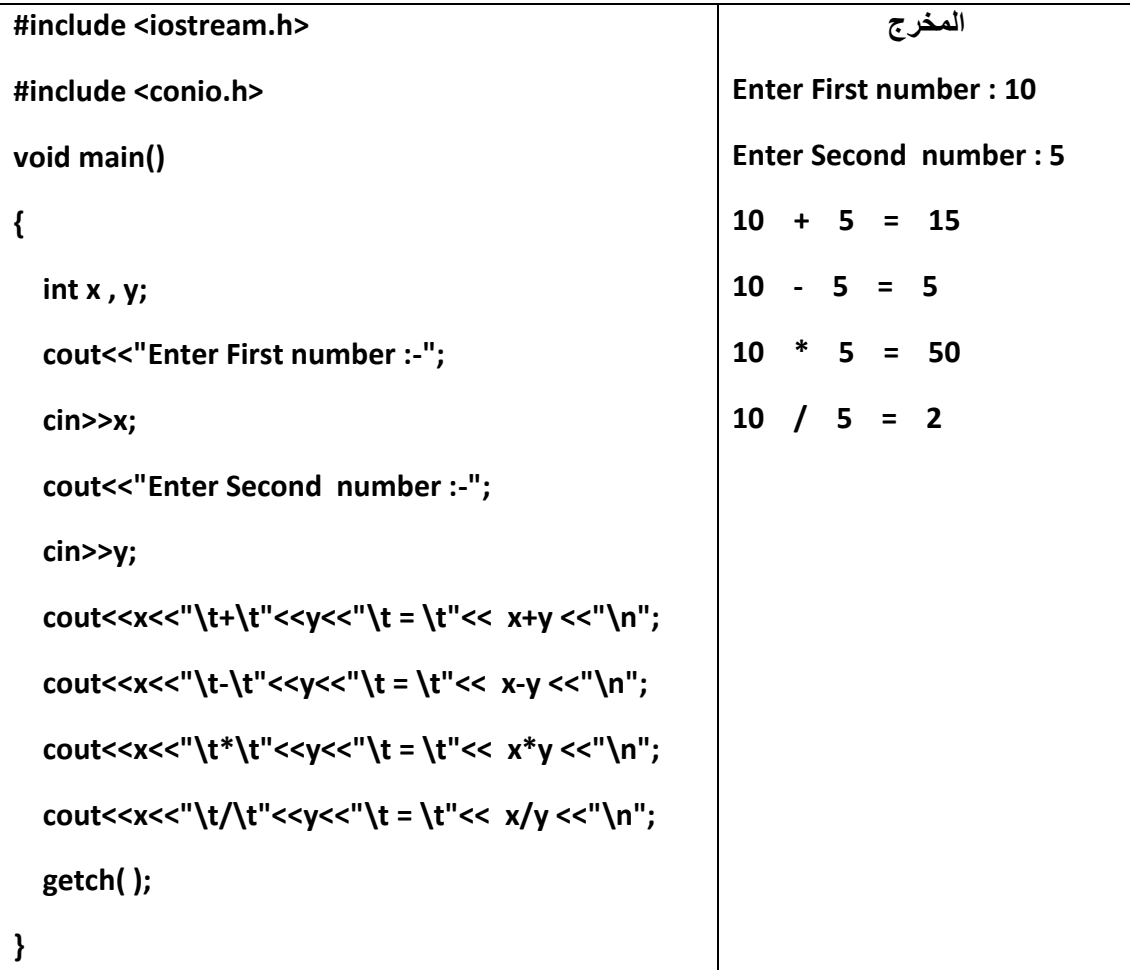

# **مؤثرات الزٌادة والنقصان:**

مثال: تحقق من ناتج البرنامج التال:ً

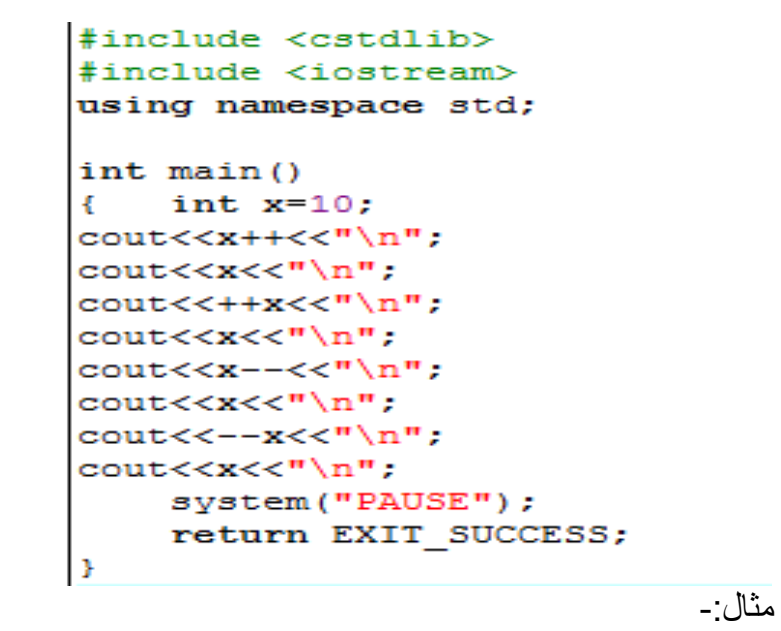

أكتب برنامج يقرأ الراتب الأساسي لموظف ثم يقوم بحساب الأتي :-.1 المكافؤة =%7 من الراتب األساسً . .2 المستقطع= %5 الراتب األساس.ً س<br>٣. صافي الراتب.

# **جول الخحكن)الجول الشرطيت( Statements Control**

ٝقصذ ثبىغَو اىششطٞخ ثجغبطخ ٜٕ اىغَو اىزٜ قذ رْفز أٗ ال ، حغت قبػذح ّحِ ّنزجٖب أٗ األصح ششط ّحِ ّنزجٔ , ٗعَٞذ رحذٝذٔٝ Selection ألّٖب ّحذد ٍب اىزٛ ْٝفز ٍِ اىغَو: **وحنقسن جول الخحكن إلي قسوين: 1(جول الخفريع: Statements Branching** ػيٜ ششط ٍؼ.ِٞ ٗرحٛ٘ عَيزِٞ َٕب-: ٗفٖٞب ٝزٌ رْفٞز عَيخ أٗ ػذح عَو ٗرغبٕو أخشٛ ثْبءا **- جولت If - جولت Switch 2(جول الخكرار-: Statements Iterative** ٗفٖٞب ٝزٌ رنشاس رْفٞز عَيخ أٗ ٍغَ٘ػخ ٍِ اىغَو ىؼذد ٍؼِٞ ٍِ اىَشاد أٗ ئىٜ حِٞ رحقق ششط ٍؼ.ِٞ ٗرْقغٌ ئىٜ قغ-:َِٞ **جول الخكرار الثلبج-:Loops Fixed for حلقت جول الخكرار الوخغير-:Loops Variables While حلقت Do..While حلقت أولا: جول الخفريغ-:Statements Branching الجولت الشرطيت If :** رغزخذً ىزْفٞز عَيخ )أٗ ػذح عَو( أٗ رغبٕيٖب ثْبء ػيٚ ششط ٍؼ.ِٞ ٗىٖب صالس ص٘س-: **Simple If-:البسيطت IF .1**

الجَمِلَة if هكذا تكتب ولا تكتب IF او iF او If كما تعلَّمنا أن لغة++C حساسة لحاله الأحرف، هي عِيض .<br>جملة في ابسط أشكالها تختبر شرط ما إذا كان الشرط صحيح فإنه ينفذ الجملة التابعة لجملة if وإذا كانت خاطئة فُيتجاوز ما يتبع جملة if ويتابع عَمله...

والصيغة العامة تكون كالتالي:**كود:** 

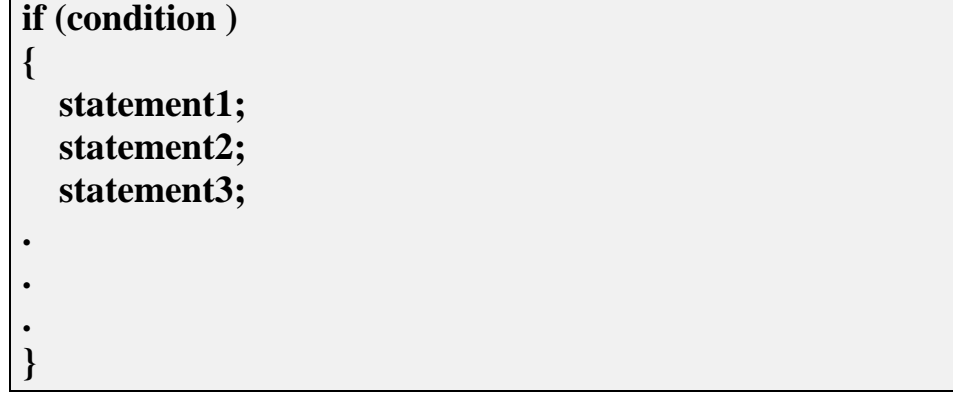

في هذه الصيغة نلاحظ أن هنالك قوسين { و } وهي عبارة عن بداية محتوى جمل if ونهايتها، إذن في حال تنفيذ المُجملة فإذا تحقّق الشرط فإنّه يُتابع لينفذ الجملة او البلوك التابع لجملة if وإذا لم يتحقّق فإنّه يتجاوز مباشرة عن هذه [ال](http://www.geek4arab.com/vb/showthread.php?t=2953)جملة .... لاحظو الشكل التالي:

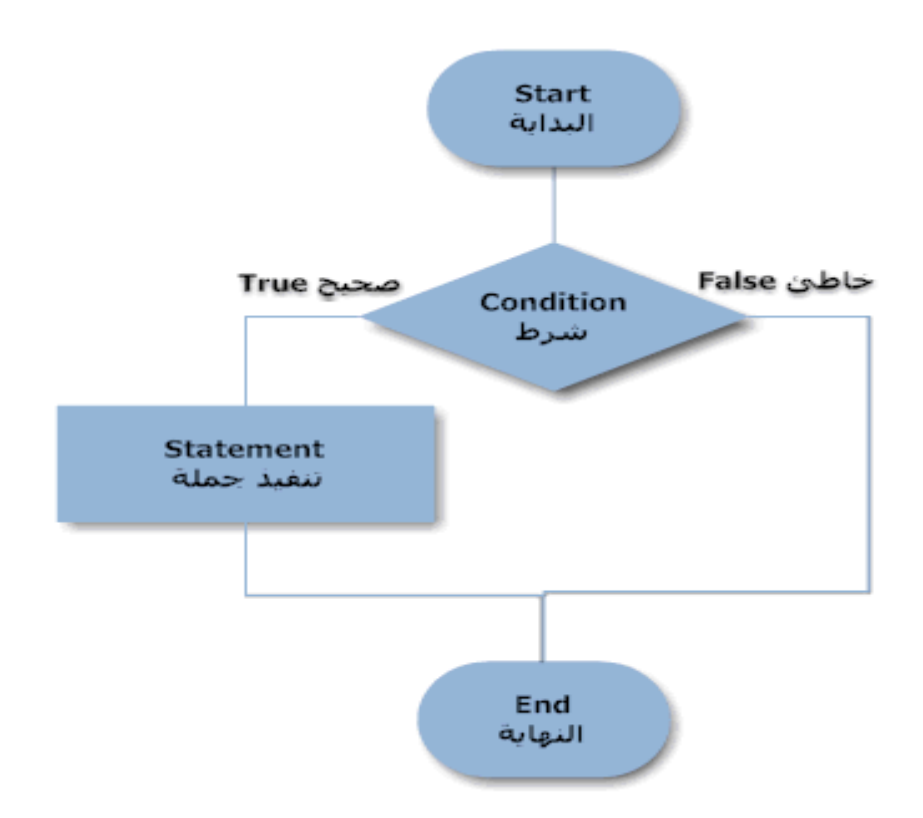

وهذه جَملة الـ if في ابسط حالاتها ، ونلاحظ أنها لم تنتهي بالفاصلة المنقوطة ، وإذا وضعت الفاصلة المنقوطة فإن هذا يعتبر إنهاء لجملة if وتعتبر بنية كاملة ، اعتقد بالأمثلة تصل الفكرة التي قد لا رصو حقٞقخ ئال ثبألٍضيخ.. **كوخد:**

> **int main( ) { int age; cout<<"Please enter your age: "; cin>> age; if ( age < 60 ) { cout<<"You are pretty young!\n"; } }**

أنظر للبر نامج هو يقوم بقراءة رقم نحن أدخلناه خلال تنفيذ البر نامج ، يقر أ البر نامج قيمة المتغير ageبعد الإدخال ومنّ ثم يرى هل هو اكبر من ال[ق](http://www.geek4arab.com/vb/showthread.php?t=2953)يمة ٦٠ فإذا كان ذلك، يطبق الجملة التي داخل البلوك النتابع له فإذا كان العمر المدخل اقل من ٦٠ يطبع !You are pretty young أما إذا يساوى ٦٠ أو اكبر من ٦٠ فإنه لا يطبع شيء <sub>.</sub> **.2 جًهت : else / if**

هذه الجملة تختلف عن السابقة باختلاف بسيط و هي انه إذا لم يتحقق شرط فهنالك بديل أي إذا لم يتحقق الشرط فقم بشئ آخر.

الصبغة العامة لــ: if /else

**كىد:**

**if (condition )**

```
{
  statement1;
   statement2;
   statement3;
.
.
.
}
else
{
  other statement1;
other statement2;
other statement3;
.
.
.
}
```
**يثال عهى رنك:**

هنا نريد أن نضيف شيئا للمثال السابق وهو ببساطة إذا لم يتحقق الشرط يطبع له انه كبير في السن ، فهذا يتحقق عن طريق else التي تتبع if .

**كىد:**

**int main() { int age; cout<<"Please input your age: "; cin>> age; if ( age < 60 ) { cout<<"You are pretty young!\n"; } else { cout<<"You are old\n"; } }**

تمرين: أكتب برنامج يطلب من المستخدم إدخال عددين ثم يقارنهما ويطبع العدد الأكبر  $\mathsf{if}$  /else if : جملة . $\mathsf{r}$ 

هذا الشكل بسيط فهمه اذا فهمنا النقطة السابقة باختصار هي اذا تحقق شرط ينفذ جملة ، اذا لم يتحقق يقوم بتنفيد جملة if ثانية لكن فقط في حال عدم تحقق الشرط الاول ، كما في الصيغة التالية: If (condition1) Statement(s); **Else If(condition2)** Statement(s); Else If(condition3) Statement(s); **Else** Statement(s); حسب هذه الصيغة بإمكاننا تطبيق اي نوع من انواع if او if/else بكل وحدة ، لفهم هذا في المثال

التالي: مثال :- أكتب برنامج يطلب من المستخدم إدخال درجة طالب(mark) ويطبع تقدير الطالب وذلك وفق الآتى إذا كان mark>89 يطبع Excelent إذا كان mark>79 يطبع Very Good إذا كان mark>69 يطبع Good إذا كان mark>59 يطبع Pass وإلا يطبع Fall

int main  $( )$ { int mark; cout<<"Enter Mark"; cin>>mark; if ( $mark > 90$ ) cout<<"EXCELLENT"<<endl; else if  $(mark > 80)$ cout<<"VERY GOOD"<<endl; else if  $(mark > 70)$ cout<<"GOOD"<<endl: else if  $(mark > 60)$ cout<<"PASS"<<endl: else { cout<<"FALL"<<endl; cout<<"TRY ANOTHER TIME"<<endl;  $\left\{ \right.$ cout<<"thank ₹

vou" << endl;

# **.2جولت switch**

جملة switch هي جملة شرطبه مثلها مثل if ولكن تختلف عنها في أن switch تقوم باختبار قيمة (متغير ) واحدة وليس شرط مثل ما تفعل if .. بكلام أخر فإن switch تقوم بتنفيذ كود معين بناءاً على قيمة معينة وللتوضيح : **الصورة العلهت -:**

```
switch( Variable)
\left\{ \right.case Value1 : Statement (s); break ;
case Value2 : Statement (s); break ;
case Value3 : Statement (s); break ;
.
.
case Value n : Statement (s); break ;
default : Statement (s);
```

```
}
```
مثال: بر نامج يقوم بطباعة اليوم حسب العدد المدخل.

```
int day;
cout<<"enter the day number\n";
cin>>day;
switch (day)
{
case 1 :cout<<" The day is Saturday\n" ; break;
case 2 :cout<<" The day is Sunday\n" ; break;
case 3 :cout<<" The day is Monday\n" ; break;
case 4 :cout<<" The day is Tuesday\n" ; break;
case 5 :cout<<" The day is Wednesday\n" ; break;
case 6 :cout << " The day is Thursday\n" ; break;
case 7 :cout<<" The day is Friday\n" ; break;
default :cout<<" Wrong day number\n";
}
```
الآن ببساطة الذي تعمله  $_{\rm switch}$  هو اختبار لقيمة المتغير  $_{\rm day}$  ومعنى كلمة  $_{\rm case}$  أي أنه في حالة كذا نفذ الجزء الخاص بي حتى عبارة break . بكلام آخر فإن switch تقوم باختبار المتغير عند أكثر من قيمة و في حالة مطابقة القيمة فإن الـ case بتلك القيمة يتم تنفذ الكو د الخاص بها.

أما بالنسبة لعبارة default فهي تمثّل الجزء الذي يتم تنفيذه في حالة لم يتم تنفيذ أي case أي لا يوجد مطابقة بين قيمة المتغير وبين جميع الـ case الموجودة عنها يتم تنفذ default .

ملا**حظة** : يجب الانتباه إلى وضع جملة break لأن وظيفتها إظهار النتيجة بعد تحقق الشرط مباشرة

وبالتالي بقل زمن تنفيذ البرنامج وفي حال تم نسبان الجملة فإنها ستقوم بالدخول على الـ case التي تلبها مناشر ة

**شروط اسخخدام case .switch-:**

١. يجب أن يكون متغير switch من النوع الصحيح أو الحرفي. ٢ . يجب أن لا يكون متغير switch عبارة عن تعبير رياضيي أو منطقي. ٣. يجب أن يكون متغير switch، و قيم الخيار ات من نفس النوع. ٤ ¸ يجب أن تحوى الخيار ات قيم ثابتة وليست متغير ة.

# **هثل -:**

اكتب برنامج بقرأ رمز رياضي و رقمين، وحسب الرمز الرياضي المدخل بقوم البرنامج بإجراء العملية المناسبة علي الرقمين وطباعة الناتج.

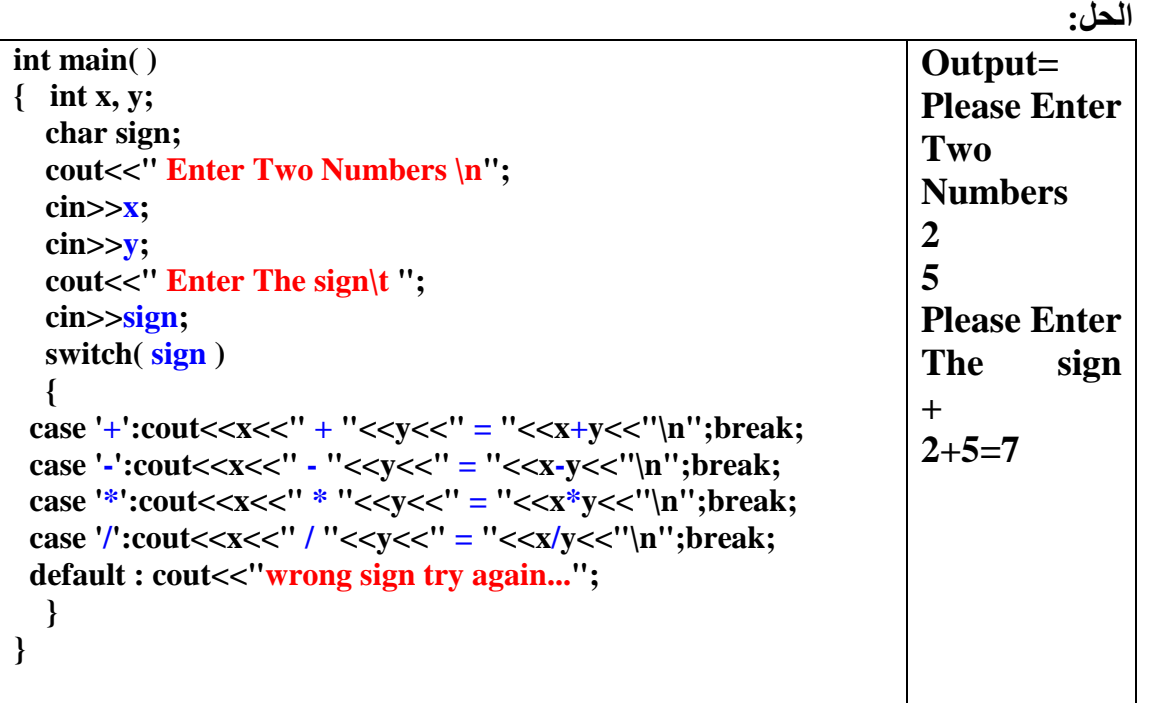

# **حلقة For :**

تقوم بتكرار ِ جملة أو عدة جمل إلى عدد معين ٍ من المرات .او الى حين يتحقق شرط معين.

الصبغة العامة <u>-</u>-

## **For(Initial-Value; Condition; Increment)**

**Statement(s);**

```
حٌث-:
                                  Initial-Value هي القيمة الابتدائية للحلقة.
                                    Condition هو شرط التوقف من الحلقة.
                     Increment هو معيار الزِّيادة أو التّناقص(خطوة الحلقة).
                                                                   مثال-:
لطباعة الجملة "World Hello "عشر مرات علً الشاشة, فإننا نكتب-:
```
**for(int i=0;i<=10;i++)**

cout<<"Hello World"; في هذا المثال، j هو المتغير العداد للحلقة الذي يتابع عدد مرات تنفيذ الحلقة، وقد أخذ القيمة الابتدائية 0. في ++C، يمكن الإعلان عن المتغيرات في أي موضع من البرنامج كما علمنا مسبقا وهنا يمكن دمج الإعلان عن المتغير العداد مع الحلقةfor. شرط التوقف من الحلقة هو عندما تصل قيمة العداد i=10، و الذي يتز ايد بمقدار 1 في كل دورة. بمكن كتابة نفس المثال السابق بحلقة تناقصبة كالآتي: $for(int i=10; i>0; i-)$ cout<<"Hello World"; في هذه الحالة، فإن قيمة المتغير العداد تتناقص بقيمة واحدة في كل دورة. أمثلة:-مثال(١):-اكتبُ برنامج يقوم بطباعة الاعداد من ١ إلى ١٠٠؟ لو استخدم المخرجات لتطلب الامر ١٠٠ سطر من cout ولكن بالحلقات استطيع كتابة البرنامج في ٥ سطور ويكون كالاتى #include<iostream>

```
using namespace std;
int \text{main}()\mathbf{f}int i;for (i=1; i \le 100; i++)\left\{ \right.\text{cout} \leq \text{i} \leq \text{``t''''}\mathbf{r}return 0:
\mathbf{E}
```
وبامكاني الحل بشكل اخر

```
#include<iostream>
using namespace std;
int \text{main}()\mathbf{f}for (int i=1; i<=100; i++)\mathbf{f}cout<<i<<"\t";
4
return 0;
\mathbf{F}
```
ملحوظة :-في حالة تنفيذ حلقة for بأكثر من سطر فإننا يجب ان نضع الجمل بين { } لأنها تنفذ السطر التي بلبها مباشر ة

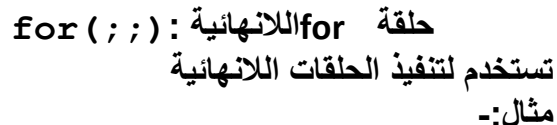

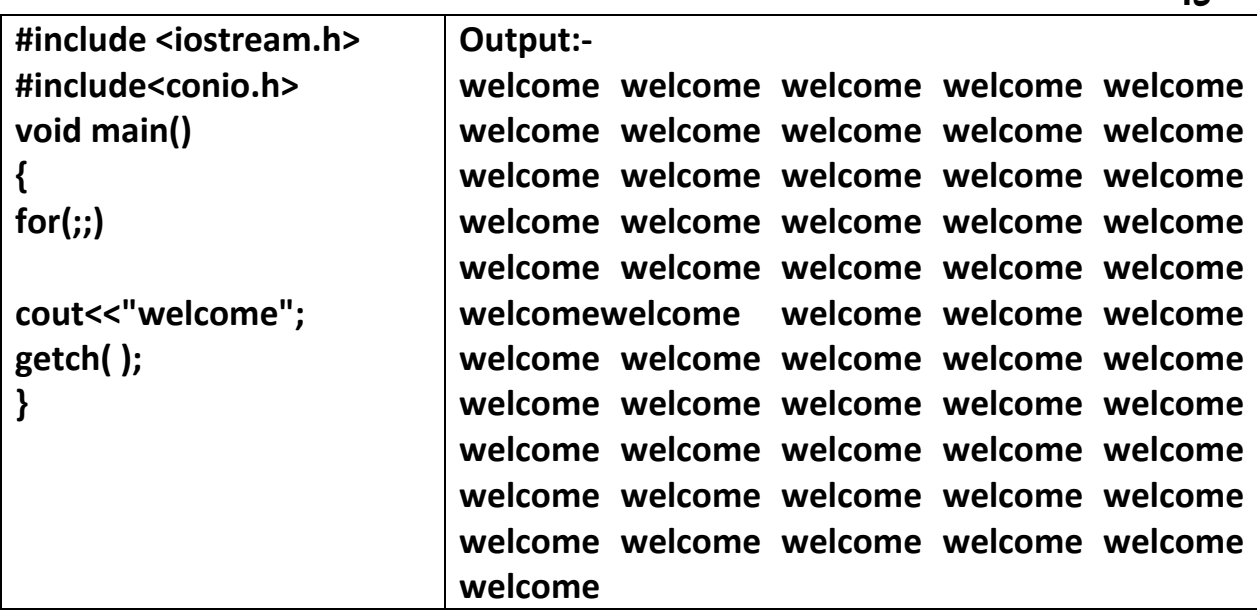

وتستمر الحلقة بالتكرار إل*ى* ما لا نهاية.

**-: break & continue-: ًعبارت**

ًا. عبارةcontinue :تستخدم مع حلقات forفي حال استبعاد شرط معين من الحلقه ،والمثال النالي سيوضح ذلك:-

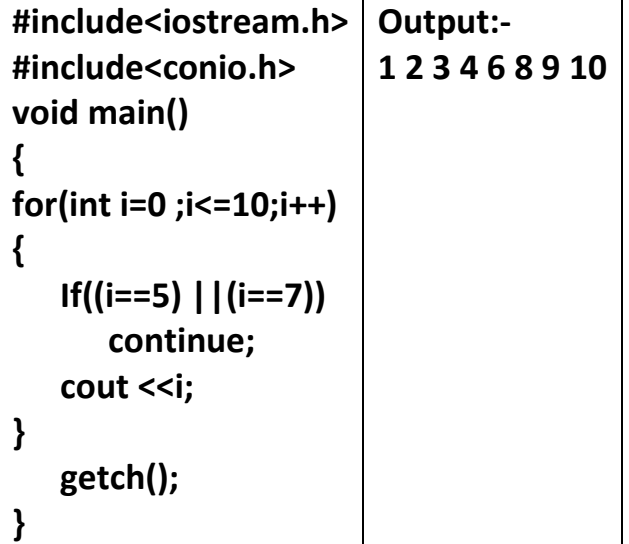

**هنا تم استبعاد العددٌن7 5, من الحلقة**

٢ \_ عبار break: - تستخدم لأجل توقيف الحلقة عندما يتحقق شرط معين داخل الحلقة for . مثال:-

```
#include<iostream.h>
                       Output:-
#include<conio.h>
                       01234
void main()
\{for(int i=0; i <=10; i++)
\{if(i==5)break;
      cout <<i;
\}getch();
```
هنا توقفت الحلقة عندما وصلت إلى قيمة المتغير j إلى 5.

## حلقات for المتداخلة:-Nested for loop:-

في بعض الأحيان، قد تحتوي حلقة for، علي حلقة أخري، وفي هذه الحالة، سيتم تنفيذ الحلقة الداخلية تمَّاماً لكل دورة من دورات الحلقة الخارجية. المثال التالي يوضح ذلك:-

```
#include <cstdlib>
#include <iostream>
using namespace std;
int main()
\{ int i, i;
  for (i=1;i<=3;i++)\left\{ \right.cout << "\n" << i << "\t".
  for(i=1; j<=3; j++)cout << i:
\mathcal{F}system("PAUSE");
  return EXIT SUCCESS;
```
ملاظة :- عدد مر ات تنفيذ الحلقة كاملة = حاصل ضر ب عدد مر ات تنفيذ الحلقتين

التكرار المتغير:-Variables Loops

**حلقة While -:** تستخدم لتكرار جملة أو عدة جمل إلى عدد معين من المرات أو إلى أن يحقق شرط معين. (عدد مرات التكرار غير معروف). فمثلاُ إذا كان التكرار يعتمد علي المستخدم، فللمستخدم الحرية في متَابعة التكرار أو التوقف، وهذه عملية لا يمكن للمبرمج أن يتنبأ بعدد مرّات تكرارها. وأيضاً إذا أردنا البحث عن كلمة في ملف، فنحن لا ندري عدد مرات تكرار الكلمة، بل سنقوم بتكرار قراءة الكلمات من الملف، إلى أن نصلّ إلى نهاية الملف. والأمثلة كثيرة. لكن هذا لا يمنع من استخدام هذه الحلقات في حالة التكرار المعدود، فطالما تم ربط شرط التكرار بالمتغير العداد للحلقة، يكون التكرار معدود كما في حلقة for. الصيغة العامة<u>-</u>

```
While (condition)
```

```
{
```

```
statement(s);
```
**}**

**ال تحوي حلقةwhile علً متغٌر عداد كما فً حلقة for لذا عند استخدام حلقة whileٌجب مراعاة االت-:ً**

- **.1 بل ٌجب اإلعالن عن المتغٌر العداد.**
- **.2 إعطاؤه قٌمة ابتدائٌة قبل البدء فً الحلقة.**
	- **.3 زٌادته داخل الحلقة.**

مثال: يقوم بطباعة الأعداد من ١ إلى ١٠٠

```
#include<iostream>
using namespace std;
int main()
{
int i=1;
while(i<=100)
{
cout<<i<<"\t";
i++;
}
return 0;
}
```
**-:do…while حلقة**

وهي أيضا تستخدم لتكرار جملة أو عدة جمل إلى عدد معين من المرات أو إلى حين تحقق شرط معين(عدد مرات النكرار غير معروف). الصبغة العامة

do  $\left\{ \right.$ statement(s); } while (condition); تختلف حلقة do… while، عن حلقة while، في أن شرط التوقف من الحلقة يتم اختباره عند الانتهاء من الحلقة، لذا فإن هذه الحلقة يتم تنفيذها مرة واحدة على الأقل. لا تحوي هذه الحلقة متغير عداد، بل يجب الإعلان عن المتغير العداد، وإعطاؤه قيمة ابتدائية قبل البدء في الحلقة، ثم زيادته داخل الحلقة، كما في حلقة while. مثال: يقوم البرنامج بطباعة الأعداد من ١ إلى ١٠٠

```
#include <cstdlib>
#include <iostream>
using namespace std;
int main()
{ int i=1;
d_{\Omega}\left\{ \right.\text{cout} \leq \text{i} \leq \text{``t''}i++;} while (i<=100);
     system ("PAUSE");
     return EXIT SUCCESS;
```
أمثله في الحلقات

-1 اكتب برنامج تدخل علٌه درجات 5 طالب و والبرنامج ٌقوم باخراج متوسط درجات الطالب ؟

والحل في الكود التال*ي* 

```
#include<iostream>
using namespace std;
int main()
\left\{ \right.int i=1,coun=0,avg,mark;
for(i=1; i<=5; i++)\left\{ \right.cout<<"\n enter mark "<<i<<"\t";
cin>>mark;
coun=coun+mark;
}
avg=coun/5;
cout<<"\n avg is :"<<avg<<endl;
return 0;
}
```

```
-2 اكتب برنامج ٌقوم بإٌجاد حاصل جمع أعداد ٌتم إدخالها من المستخدم, طالما كان العدد المدخل غٌر 
                                                                                         سالب.
```

```
#include <iostream.h>
#include <conio.h>
void main()
{
   int x,sum=0;
   cout<<"Enter Number: ";
   cin>>x;
   while(x>=0)
   {
     sum+=x;
     cout<<"Enter Number: "; 
     cin>>x;
   }
  cout<<"Sum=\t"<<sum;
   getch();
}
```
**-3 اكتب برنامج ٌجمع األعداد الفردٌة بٌن العدد 1 و15 ؟**

**تمار بن ٣ 1 -أكتب برنامج لطباعة مضروب عدد ٌتم إدخاله من المستخدم.**

#include <cstdlib> #include <iostream> using namespace std; int main()  $\{$  int i,n, fact=1; cout<<"enter number"; cin>>n;  $for(i=1;i<=n;i++)$ fact=fact\*i; cout<<"factorial\t"<<n<<"="; cout<<fact<<"\n"; system("PAUSE"); return EXIT\_SUCCESS; }

**-2 اكتب برنامج ٌجمع األعداد الفردٌة بٌن العدد 1 و15 ؟**

```
#include <cstdlib<
#include <iostream<
using namespace std;
int main()
\mathcal{E} int i=1,sum=0;
for(i=1;i<=15;i+=2)sum=sum+i;
cout<<"\n sum is :"<<sum<<endl;
  system("PAUSE");
   return EXIT_SUCCESS;
}
```
**-3اكتب برنامج ٌقوم بإٌجاد حاصل جمع أعداد ٌتم إدخالها من المستخدم, طالما كان العدد المدخل غٌر سالب.**

> **#include <cstdlib> #include <iostream> using namespace std; int main()**

```
{ int x,sum=0;
   cout<<"Enter Number: ";
   cin>>x;
   while(x>=0)
   {
     sum+=x;
     cout<<"Enter Number: "; 
      cin>>x;
   }
  cout<<"Sum=\t" <<sum<<"\n";
   system("PAUSE");
   return EXIT_SUCCESS;
}
```
٤- أكتب برنامج يطبع الشكل التالي:

**START SER** \*\*\*\* \*\*\*\*\*\* \*\*\*\*\*\* \*\*\*\*\*\*\*\* \*\*\*\*\*\*\*\*\* \*\*\*\*\*\*\*\*\*\*\*

```
#include<iostream.h>
main()€
int n=10, i,j:
 for(i=0;i\leq n;i++)Ł
    for (j=0; j<=i; j++)cout<<"*";
cout<<endl;
ł
       Y
```
-5 أكتب برنامج ٌطبع الشكل التال:ً

```
#include<iostream.h>
main()
€
int n=10,i,j;<br>for(1=0; i<n ;i++)
 \left\{ \right.for(j=i; j \le n; j++)cout<<"*";
cout<<endl;
ł
\mathbf{I}
```
\*\*\*\*\*\*\*\*\*\*\* \*\*\*\*\*\*\*\*\*\* \*\*\*\*\*\*\*\*\* \*\*\*\*\*\*\*\* \*\*\*\*\*\* \*\*\*\*\* **\*\*\*\*** \*\*\* ¥¥

# المصفوفات Arrays

**تعرٌف-:** هي مجموعة من العناصر المتجانسة ( من نفس النوع و نفس الحجم)، و التي تحتل مواقع متجاو ر ۃ في الذاكر ۃ بوس بع<br>يظهر احتياجناً للمصفوفات عند التعامل مع مجموعة من البيانات تتبع فئة واحده من البيانات .. ومثال على ذلك در جات الطلاب ومن أهم ما يميز ِ المصفوفات هو إمكانية ترتيب المصفوفات حسب ما نريد كما تمكن المصفوفات النعامل مع أكثر من منغير باسم واحد، حيث يتم استخدام اسم المصفوفة +ً موقع العنصر في المصفوفة للنعامل مع أي عنصر في المصفوفة. و هذا يؤدي الى كفاءة أعلى باستخدام الذاكرة وسر عة أكبر عند تنفيذ البر امج أنواع الْمصنفو فات و هناك نوعين للمصفوفات .. ا - مصفوفة ذات بعد واحد one-dimintional array و هي الشائعة الاستخدام

-2 ٍصف٘فخ ٍزؼذدح األثؼبد array dimentional-multi

**اإلعالن عن المصفوفات :** الصيغة العامة للاعلا*ن* عن المصفوفة:-

#### **DATA\_TYPE ARRAY\_NAME[SIZE]**

حيث: TYPE\_DATA: نوع عناصر المصفوفة NAME\_ARRAY: اسم المصفوفة [SIZE[: عدد عناصر المصفوفة

أمثلة -:

**إعالن عن مصفوف من نوع صحٌح ٌحوي 51 عنصر** 

**إعالن عن مصفوفة من نوع حرفً باسم name تحوي 21 عنصر** 

**إعطاء عناصر المصفوفة قٌم ابتدائٌة -:**

يمكن أن يكون حجم المصفوفة متغير ثابت كالتال*ي* :-

**int x [50] ;**

**Char name [20];**

**int x [3]= {5,9,7} ; char ch[3]={ 'x','y','z' }; float x[3]={0.5,0.33,0.25}**

**int const size=10; float average[size];**

#### **ملحوظظ-:**

 $\Box$ في ++c **يكون الرقم صغر هو موقع أول عنصر في المصغوفة ،فإذا كان لدينـا مصغوفة مكونـة من Nعنـصر يكون عنونتها من**{(a-1-1)}.

```
\Boxدائما اسم المصغوفة هو عنـون لأول عنـصر في المصغوفة،وللتـعامل مع أي عنـصر من عنـاصر المصغوفة يـتم استـخدام
                       اسم المصفوفة +موقع العنصر في المصفوفة والذي يكتب داخل المؤثر الدليلي، مثلا :-
                                                                            لوضع القٌمة 5 فً العنصر األول,نكتب-:
```
**x[0]=5 ; x[1]=x[0]+5; x[2]=x[0]+x[1];** و هكذا ..... أي يمكن التعامل مع عناصر المصفوفة كالتعامل مع المتغيرات العادية ،ويمكن استخدام عبارات الإدخال والإخراج مع عناصر المصفوفة ، مثلاً :-

 $cout<$ 

 $cin>>x[3]>>x[4];$ 

التعامل مع عناصر المصفوفة :-

يتم التعامل مع المصفوفات كالتعامل مع المتغيرات. كما يمكن إجراء جميع العمليات الرياضية وعمليات الإدخال والإخراج علي عناصر المصفوفات

مثال:

أيضا: ـ

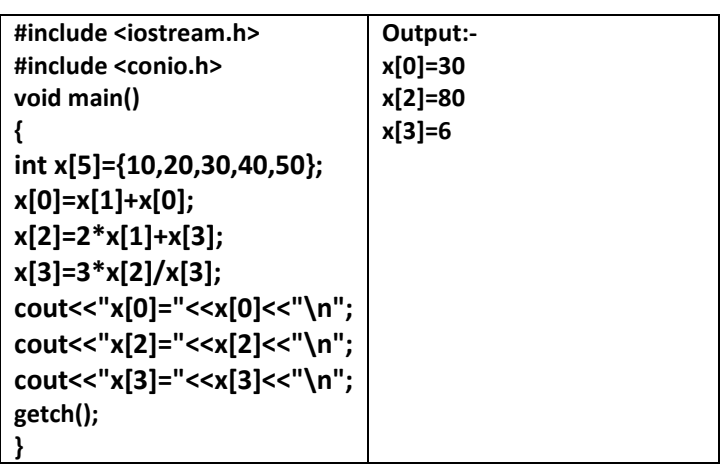

استخدام الحلقات مع المصفوفات:-

يمكن التعامل مع المصفوفات باستخدام الحلقات ،وذلك لان عناصر المصفوفة تحتل مواقع متجاورة في الذاكرة ممما يسهل التعامل ونقليل الأوامر فـي البرنـامج <sub>.</sub> مثال: برنامج يقرأ خمسة عناصر من المستخدم يخزنها في مصفوفة ثم يطبعها

 $int x[5]$ ; for (int  $i = 0$ ;  $i < 5$ ;  $i + 1$ )  $cin>>x[i]$ for  $(int i = 0; i < 5; i++)$ cout <<"x["<<i<<" ]= "<<x[i]<<"\ n";

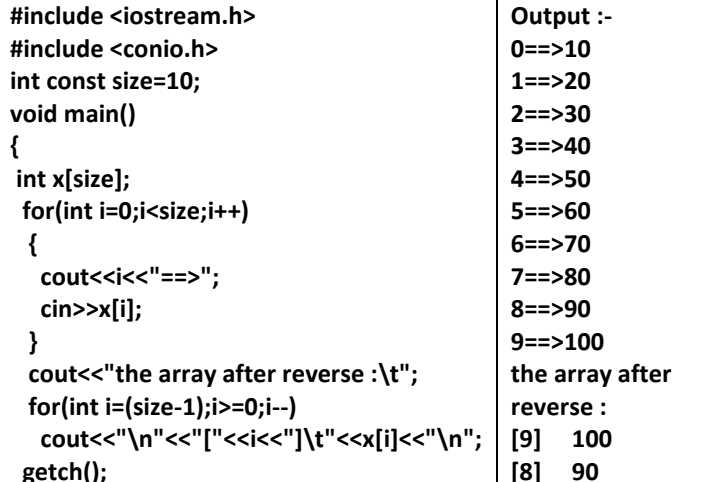

مثال :- اكتب برنامج يقرأ ١٠ عناصر في مصفوفة ثم يطبعها معكوسة . الحل :-

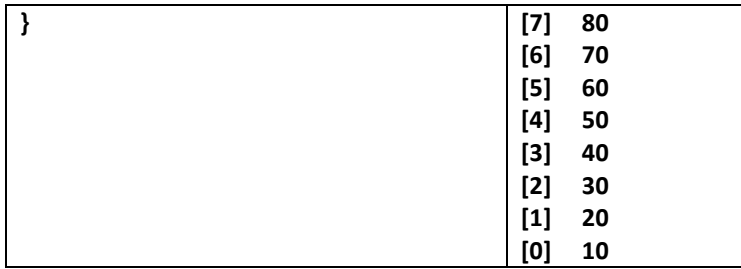

مثال:- اكتب برنامج يقرا ١٠ أعداد في مصفوفة ثم يحفظ مربعات الأعداد في مصفوفة أخرى .. الحل :-

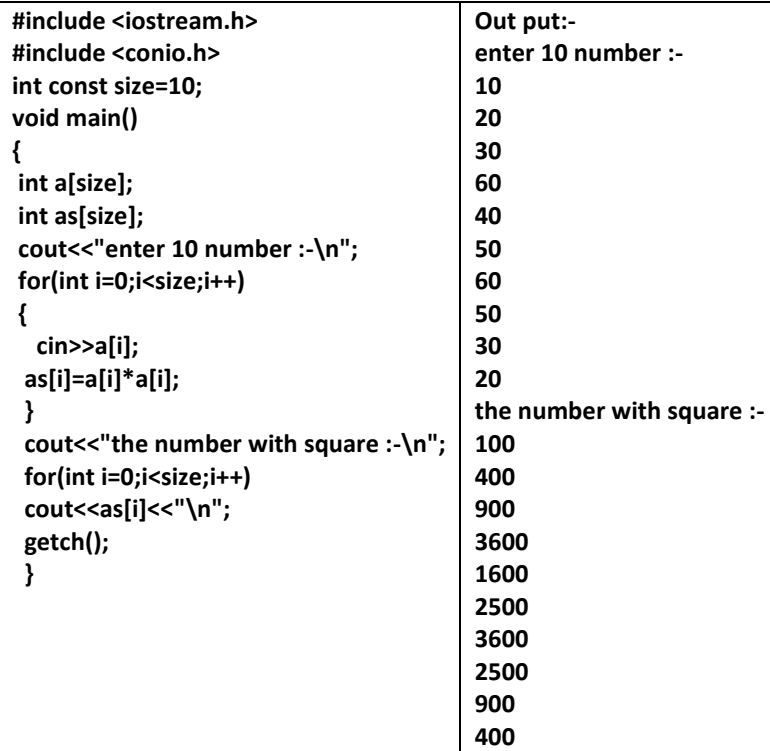

المصفوفات ذات البعدين :-هي عبارة عن مصفوفة مصفوفات أي انها تحوي عناصر في صورة صفوف وأعمدة وتستخدم للتعامل مع البيانات الجدولية . كما في الشكل التالي :-□ المهدف الأساسي من وجود المصفوفات ذات البعدين هو التعامل مع البيانات الجد وليه . التعامل مع عناصر المصفوفة ذات البعدين:-تحتاج إلى دليلين الاول يشير الى رقم الصف والثاني يشير الى موقع العنصر في هذا الصف (العمود) . الإعلان عن المصفوفة ذات البعدين :-الصبغة العامة :-

data\_type array\_name[row\_size][column\_size];

حبث: data\_type: نوع عناصر المصفوفة array\_name: اسم المصفوفة [row\_size]: عدد الصفوف [column\_size]: عدد الأعمدة

مثلا :-

مصفوفة مكونة من ثلاثة صفوف ترقيمه( ٢-٢)وثلاثة أعمدة ترقيمه( ٢-٢)  $int x[3][3];$ int m[4][6];

إعطاء عناصر المصفوفة ذات البعدين عناصر ابتدائية :-**امثله -:**

**int x[2][2]={{-10,-20},{50,80}}; int x[2][2]={-10,-20,50,80}; char name[2][3]={'a','b','c','d','e','f'};**

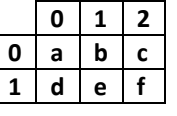

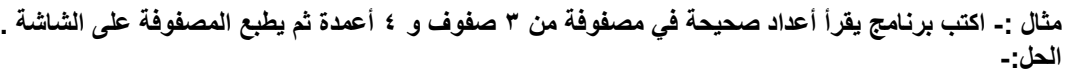

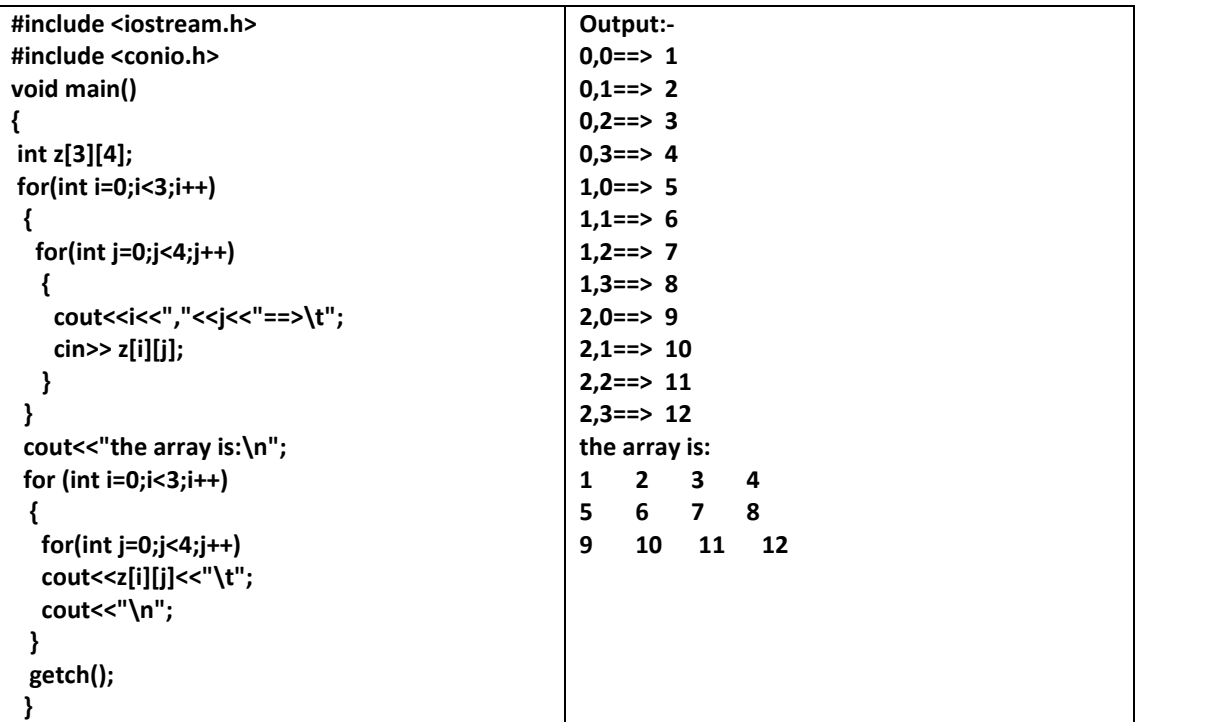

**تمرٌن -: اكتب برنامج ٌقرأ مصفوفتٌنb,a 3\*3 ثم ٌوجد حاصل جمع وضرب المصفوفتٌن .**

#### **c=a+b d=a\*b**

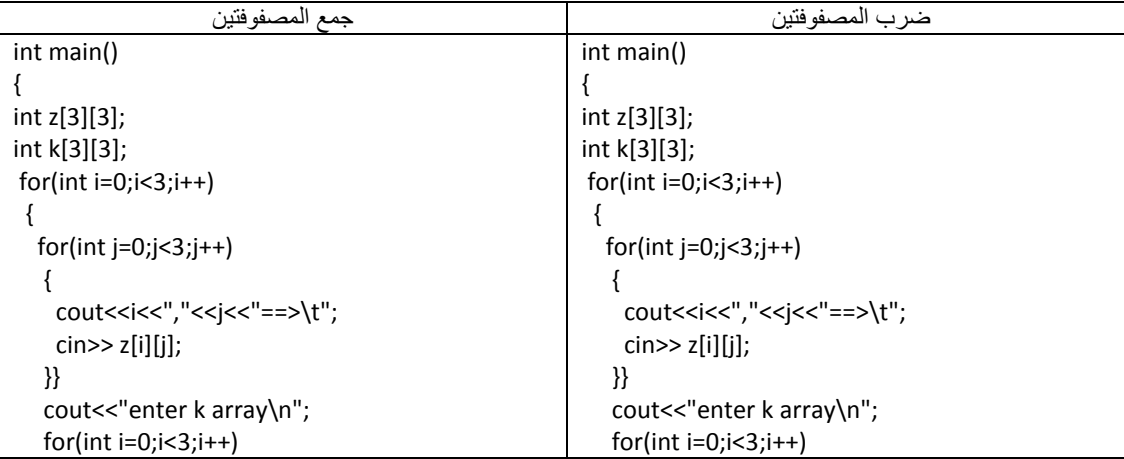

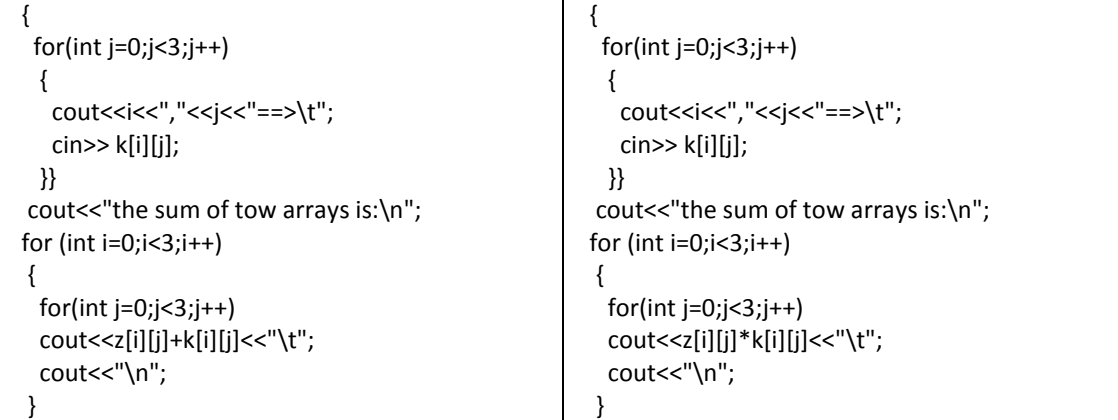

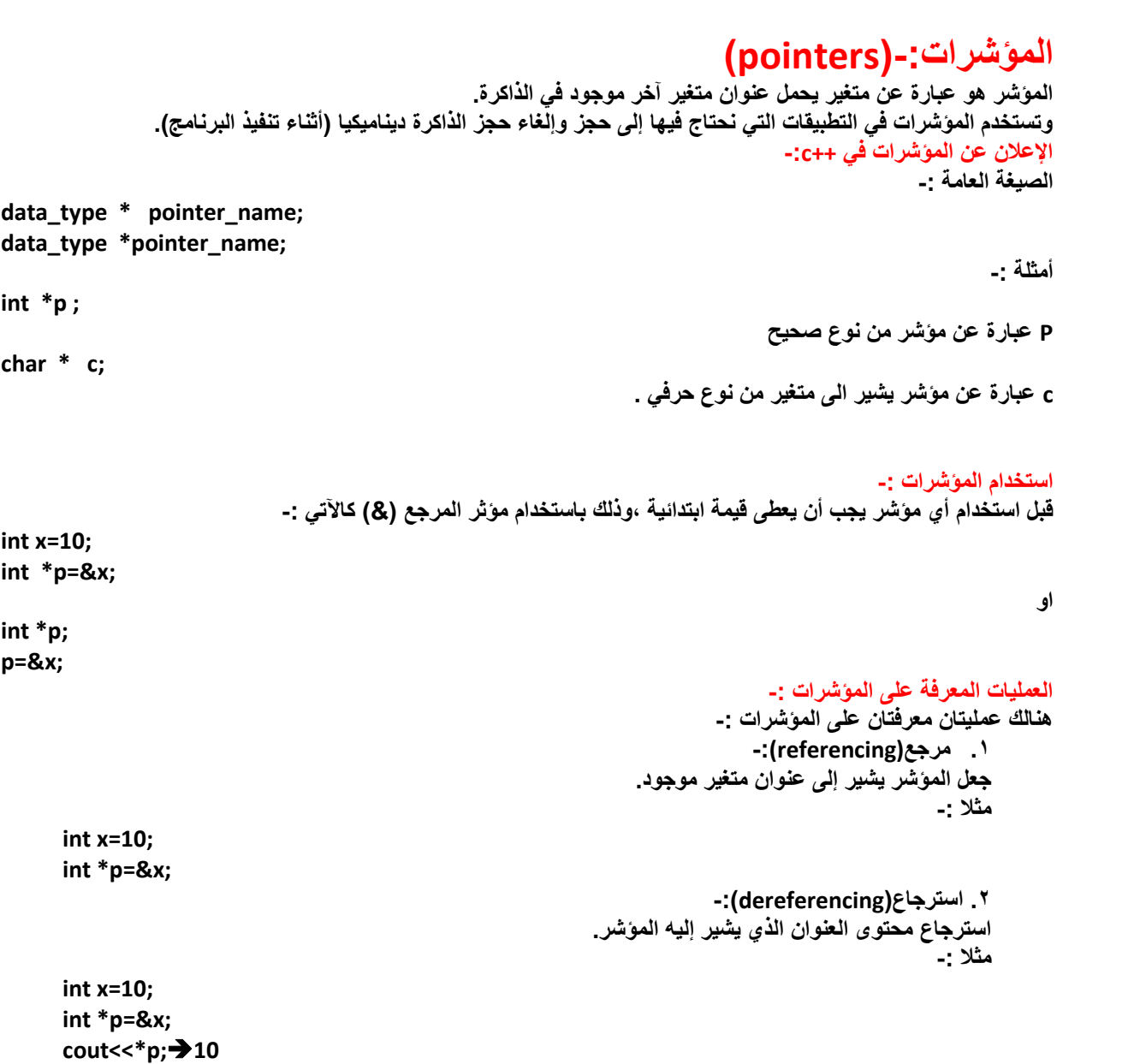

### **الدوال: الدالة -:** هي عبارة عن برنامج فرعي يتم تعريفه قبل البرنامج الرئيسي ، ثم يتم استدعائه داخل البرنـامج الرئيسي ليقوم بوظيفـة **معٌنة .**  مزايا الدوال : **.1 تساعد على تقسٌم المشكلة إلى مجموعة من المشاكل الصغٌرة والتً ٌسهل برمجتها. .2 تساعد على سهولة الفهم. .3 تساعد علً إعادة صٌاغة البرنامج. .4 تساعد على اكتشاف األخطاء. .5 عدم التكرار. الصٌغة العامة لكتابة الدالة -:**

```
(1)Data type (2) Functions name (3)(parameterlist)
 }
   // Functions body (4)
 {
```
- **)1( نوع رجوع بٌانات الدالة.**
	- **)2( اسم الدالة.**
- **)3( قائمة الوسائط التً تستقبلها الدالة.**
	- **)4( جسم الدالة ) التعلٌمات(.**

الأمثلة التالية توضح إعلانات صحيحة لدوال:-

**1.void display ( ); 2.void add (int , int ); 3.void print (char,int,float); 4.int add (int ,int) ; 5.float average (int[ ],int); 6.void set\_name (char\*); 7.char\* get\_name( ); 8.void swap (int&,int&);**

#### **استدعاء الدالة )call Functions ):**

**وٌتم استدعاء الدالة باسمها مع مراعاة نوع وعدد الوسائط التً تستقبلها. مثال-: اكتب دالة تقوم باستقبال قٌمة صحٌحة , ثم تزٌد علٌها 5 وتطبع الناتج علـــى الشاشة ؟**

**الحل-:**

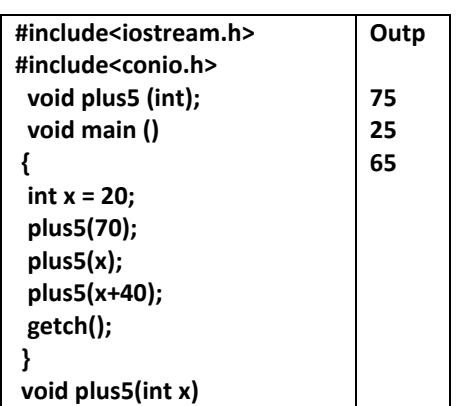

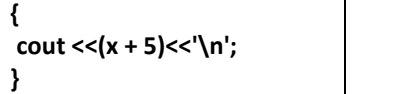

```
إرجاع قٌمة من الدالة ) value Returning )-:
إرجاع قيمة من الدالة إلي البرنامج المنادي يتم باستخدام جملة return داخل الدالة. وجملة  return  تفيد الأتي:
                                         .1 ٌتم إرجاع قٌمة المتغٌر أو التعبٌر الموجود فً return .
                                     .2 ٌتم إٌقاف تنفٌذ الدالة, والرجوع مباشرة إلى البرنامج المنادي. 
                                                                                                     مثال-:
                                                         عدل الدالة في المثال ( ٢ ) بحيث ترجع قيمة صحيحة ؟
                                                                                                     الحل-:
```
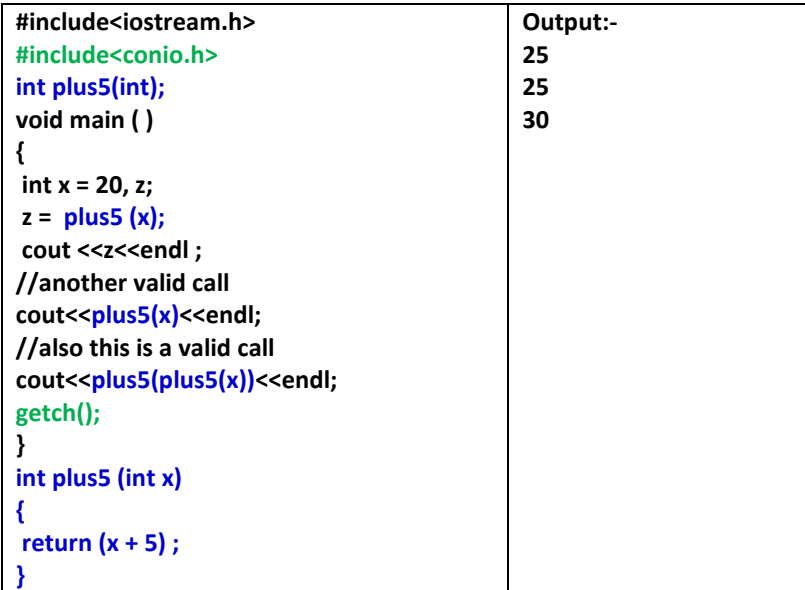

**مثال -: اكتب دالة تقوم بإرجاع مكعب عدد صحيح يتم إدخاله من قبل المستخدم ..؟ الحل -:**

```
#include<iostream.h>
#include<conio.h>
int cube(int);
int main()
{
int x;
cout<<"enter x:\t";
cin>>x;
int result=cube(x);
cout<<x<<"^3="<<result<<endl;
getch();
}
int cube(int n)
{
 return (n*n*n);
}
```
المتغيرات المحلية والمتغيرات العامة (local variables && global variables):-المتغير العام:- Global variables

هو عبارة عن متغير يتم الإعلان عنه على مستوى البرنـامج، ويمكن الوصول إليـه من أي دالـة أخرى معرفـة داخل البرنامج، وينتهى مداه بانتهاء البرنامج

Local variables: المتغير المحلي

هو عبارة عن متغير يتم الإعلان عنه داخل نطاق دالة معينة، او على مستوى block { } معين ، ولا يمكن الوصول إليه من أي دالة أخرى في البرنامج ، وينتهي تعريفه بانتهاء المجال المعرف فيه. مثال :-

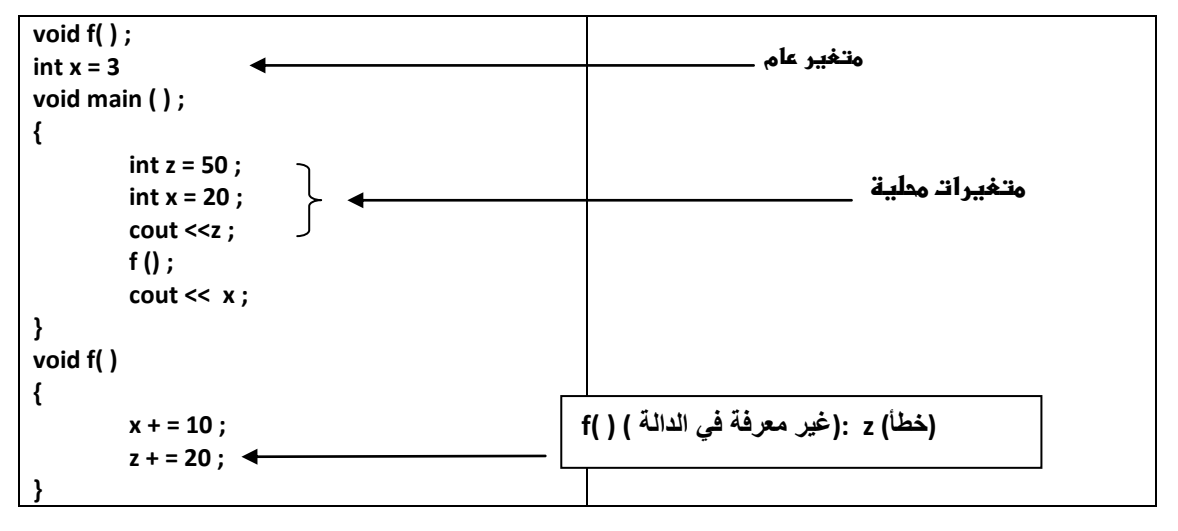

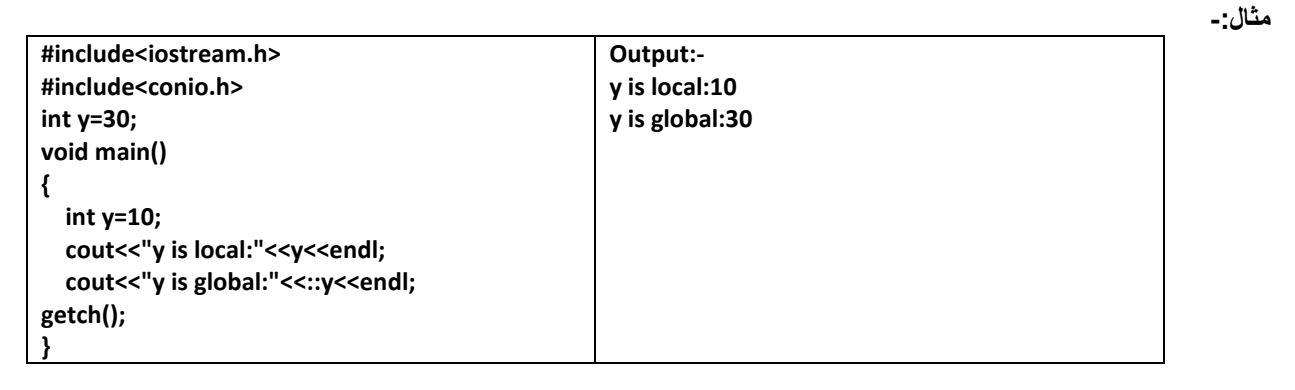

ملحوظة: في المثال السابق

- نلاحظ ان ناتج ال y في الاولى = ١٠ وذلك لان y الخاصة قد حجبت yالعامة على مستوى الدالة التي تقع فيها y الخاصة
- نلاحظ ان ناتج ال y في العبار ة الثانية =٢٠ وذلك لاننا استخدمنا المؤثر ::(scope resolution operator) قبل yوهذا المؤثِّر وظيفتَه هو يعيِّدنا إلى قيمة Jyالعامة قبل ال الدالة الرئيسية. void .